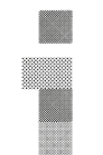

L'imprimerie centre d'artistes

# PROGRAMME DE FORMATION 2023-24

### **Plaque photopolymère**

Horaire : Samedi 4, 11 et 18 nov. 2023 de 10h à 17h Formateur : Étienne Tremblay Tardif 18 heures de formation 6 places

## Description

Cette formation est une initiation à un procédé de photogravure utilisant la plaque de photopolymère (plaque Toyobo, solarplate) comme élément d'impression. Les artistes et *créateurices* apprendront les étapes de préparation de la plaque jusqu'à son impression selon les procédés de gravure en creux ou en relief. Les participant·e·s réaliseront deux plaques par transfert d'image en explorant spécifiquement deux approches de création : l'approche matière - le dessin sur acétate transféré sur plaque - et l'approche image l'image numérique transférée sur plaque.

## Objectifs du cours

L'objectif de cette formation est de permettre aux artistes et *créateurices*de se familiariser avec les procédés enseignés en vue de les intégrer à leur pratique artistique. À l'issue du cours, les participant·e·s seront en mesure de reproduire les techniques apprises et de poursuivre leur exploration en atelier.

#### Prérequis

Connaître les bases de Photoshop et de l'impression d'une plaque en creux ou en relief.

#### Matériel à apporter et préparation

Boîte à outils Crayons à dessin (marqueurs, crayon mine, autre), cahier de notes et croquis, tablier

#### Besoins particuliers

Une image de votre choix (spécifications à venir)

#### Matériaux fournis

- Plaques photopolymères et acétates
- Encres et papiers
- Produits de nettoyage

### Plan de cours et déroulement (plus de détails à venir)

#### Jour 1

- Présentation de la technique, de l'équipement et du matériel utilisé
- Aperçu des diverses approches possibles; présentation d'œuvres réalisées
- Exploration de l'approche matière : dessin sur acétate
- Travail sur le logiciel Photoshop pour réaliser une image numérique à transférer

#### Jour 2

- Exposition des plaques
- Poursuite des explorations

# Jours 3

- Impression sous presse